## **ADT Stack (Stapel)**

#### Vom abstrakten Datentyp [ADT] zur Implementation in einer Klasse

# Stack: **Inhalt mit Methode**

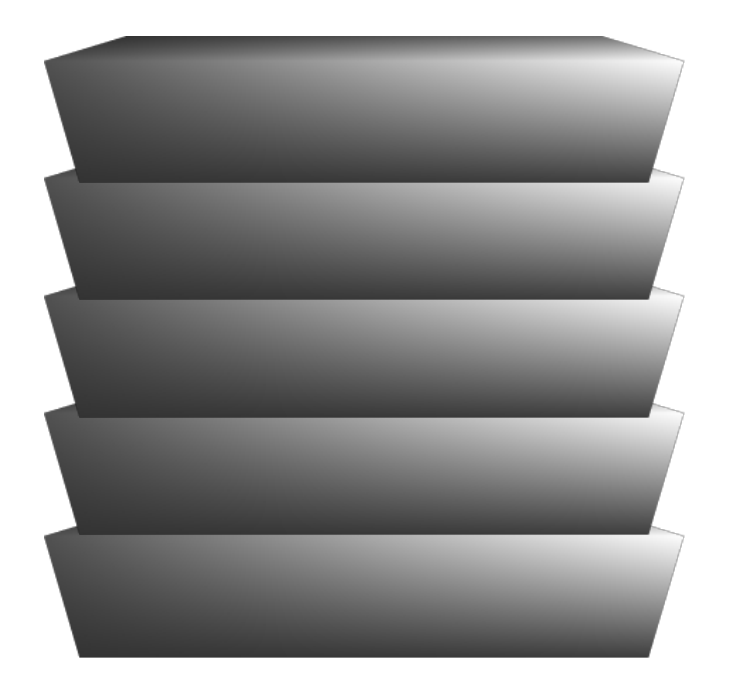

Sprachliche Beschreibung der Methoden

- Oben ablegen!
- Oberstes herunter nehmen!
- Was ist das Oberste?
- Wie viele gibt es?
- · Ist leer?

Festlegung der Methodennamen

- Oben ablegen!  $\rightarrow$ FuegeHinzu
- Oberstes herunter nehmen!  $\rightarrow$  Entferne
- Was ist das Oberste?  $\rightarrow$  GibOberstes
- Wie viele gibt es? GibLaenge  $\longrightarrow$
- · Ist leer **IstLeer**  $\rightarrow$

#### Festlegung der Tests

• Initialisierung testen

- IstLeer() muss wahr sein.
- GibLaenge() muss 0 liefern.
- GibOberstes() muss None liefern.
- Problem: Was ist mit Entferne()?

**Festlegung der Tests** 

• Aktion testen

Aktion 1: Ablegen von 'Hund'

- IstLeer() muss falsch sein.
- GibLaenge() muss 1 liefern.
- GibOberstes() muss 'Hund' liefern.

**Festlegung der Tests** 

• Aktion testen

Aktion 2: Ablegen von 'Katze'

- IstLeer() muss falsch sein.
- GibLaenge() muss 2 liefern.
- GibOberstes() muss 'Katze' liefern.

**Festlegung der Tests** 

• Aktion testen

Aktion 3: Ablegen von 'Vogel'

- IstLeer() muss falsch sein.
- GibLaenge() muss 3 liefern.
- GibOberstes() muss 'Vogel' liefern.

Festlegung der Tests

- Aktion testen
	- Aktion 4(-6): Entferne Testen, also 4:
		- Entferne muss 'Vogel' liefern.
		- IstLeer() muss falsch sein.
		- GibLaenge() muss 2 liefern.
		- GibOberstes() muss 'Katze' liefern.

**Festlegung der Tests** 

• Aktion testen

**Aktion 5: Entferne** 

- Entferne muss 'Katze' liefern.
- IstLeer() muss falsch sein.
- GibLaenge() muss 1 liefern.
- GibOberstes() muss 'Hund' liefern.

**Festlegung der Tests** 

• Aktion testen

**Aktion 6: Entferne** 

- Entferne muss 'Hund' liefern.
- IstLeer() muss wahr sein.
- GibLaenge() muss 0 liefern.
- GibOberstes() muss None liefern.

Festlegung der Tests

- Aktion testen
- Aktion 7: Entferne erneut testen
	- Problem: Was liefert Entferne jetzt?